## **WordPress eStore Plugin Shortcode and Functions Reference**

Shortcodes are used in post or page. The functions can be used from the themes template file (eg. the sidebar)

The product ID of the product used here is 1

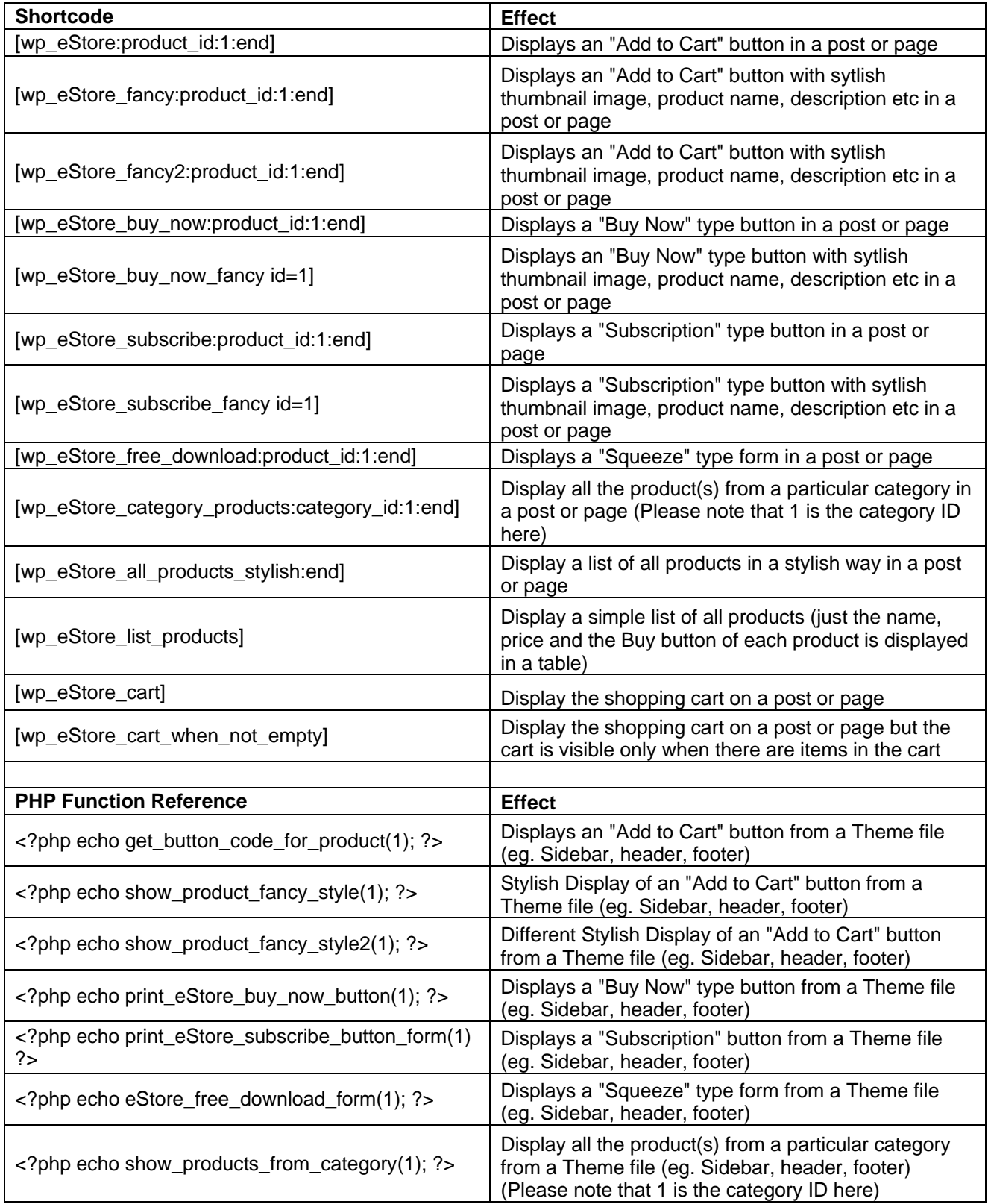

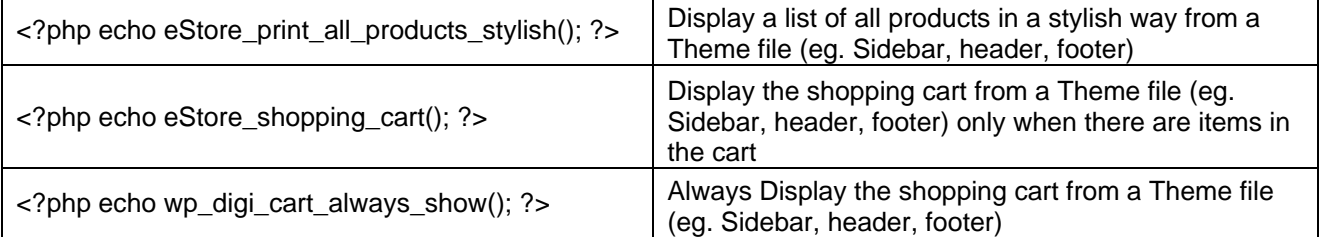